# **MODELLING OF THE PAPER PLANE SYSTEMS**

# **Lamphai Trakoonsanti**

*Lamphai Trakoonsanti, Engineering Logistics, College of Logistics and Supply Chain, Suan Sunandha Rajabhat University, Nakhon Pathom, Thailand Email: dr\_lamphai@hotmail.com, lamphai.tr@ssru.ac.th* 

# **ABSTRACT**

The purpose of this research is to examine and demonstrate the throwing of paper planes. The concept and objective of this demonstration is tested in various designs and type of the paper planes. The design of research is created to analyse the effect of parameter and treatment to the distance of flying air plane. There are two kinds of factors which includes controlled and uncontrolled factors. The first factor is controlled factors; genders, weight of plane, width of wing and paper type are the interested factors in this research. However, this research does not consider the uncontrolled factors. The result of this testing will be analysed by using JMP program to find consequence of ANOVA testing. The analysing from ANOVA test is normal population, constant variance, random and independent. One-way ANOVA and full factorial analysis result. The concept of the research which gains data analysis graphs from ANOVA test and explanations for those graphs also include in this research.

Keywords—Paper Plane, JMP program, ANOVA

# **Introduction**

 Design of research offers a practical approach for exploring multi factor opportunity spaces that exist in almost all real-world situations. Using multi factor experiments which can tease out the effect of an individual factor and hence learn more quickly at minimum cost. JMP offers leading-edge capabilities for optimal design of experiments. JMP also offers analysis in a form can easily use and includes a rich set of modelling methods (JPM 2011). This research will monitor the using of JMP software to analyse the various data which is collected from the experiment. The demonstration display the throwing paper planes in different kind of papers by considerate to many factors such as weight of paper plane, gender of thrower, type of paper and environment. Moreover, this research will present the concept and object of the experiment which gain data analysis graphs from ANOVA test and some explanations for those graphs.

## **Objective**

There are variable of the design for paper planes in order to apply in difference purpose. For this reserch, the length or distance of flight has been identified as the response variables which are considered in four factors that can affect the length or distance of the flight. The factor includes type of paper, weight of the plane, width of the wing and gender of experimenter. However, the purpose of this research is to study the difference in mean of each factor which is affected to the flight distance and discover the best value of each factor which gives the maximum value of flight distance. The three basic concept of experiment design are randomisation, replication and blocking (Montgomery, 2005).

#### *2.1 Randomisation*

The statistical process study usually requires the observations be independently distribution random variables. Therefore, it is essential to apply the random table within the experiment to ensure the experiment that can be done by random process. The random order can be generated by random table (Ye, Liu, Ren, Okafo, 2000) *2.2 Replication* 

 The estimate of experiment error can be obtained by replication. Therefore, the number of repeat study should be considered. According to the rule of thumb, a minimum of 6 repeat tests should be including to estimate the error of standard deviation (Mason, Lee, Richard, Hess and James, 2003).

# *2.3 Blocking*

 Blocking is a design technique use to improve the precision of experiment by reducing the effect of the nuisance factor which is not interested in this experiment. For this experiment, there is no homogenous factor which is effect to the experiment. As a result, it does not consider the effect of block to the model (Qazi, Samuel, Venkatachalam, Uckun, 2003).

# **Data Analysis**

 The response is the distance or length of the flight. In addition, gender, paper type, weight of plane and width of the wing is the interested factors in this research. Therefore, it can generate the combination table as follow

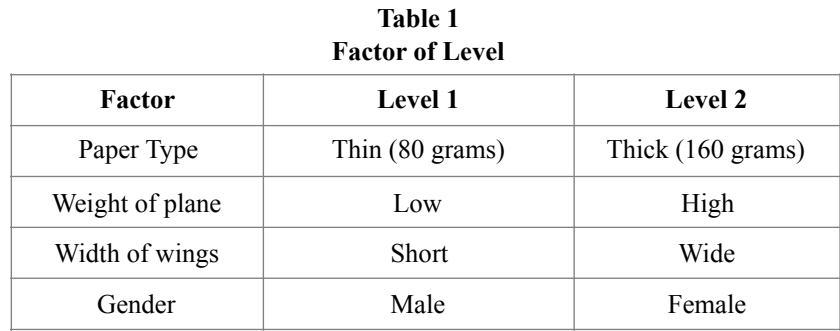

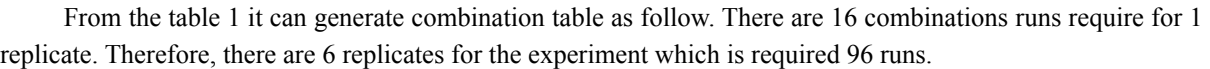

| <b>Combination Run</b>    |        |                                      |      |                       |  |  |  |  |  |  |  |  |
|---------------------------|--------|--------------------------------------|------|-----------------------|--|--|--|--|--|--|--|--|
| <b>Combination</b><br>Run | Gender | <b>Paper Type</b><br>Weight of plane |      | <b>Width of wings</b> |  |  |  |  |  |  |  |  |
| 1                         | Male   | 80 grams                             | Low  | Short                 |  |  |  |  |  |  |  |  |
| $\overline{2}$            | Male   | 80 grams                             | Low  | Wide                  |  |  |  |  |  |  |  |  |
| 3                         | Male   | 80 grams<br>High                     |      | Short                 |  |  |  |  |  |  |  |  |
| 4                         | Male   | 80 grams<br>High                     |      | Wide                  |  |  |  |  |  |  |  |  |
| 5                         | Male   | 160 grams                            | Low  | Short                 |  |  |  |  |  |  |  |  |
| 6                         | Male   | 160 grams                            | Low  | Wide                  |  |  |  |  |  |  |  |  |
| 7                         | Male   | 160 grams                            | High | Short                 |  |  |  |  |  |  |  |  |
| 8                         | Male   | 160 grams                            | High | Wide                  |  |  |  |  |  |  |  |  |
| 9                         | Female | 80 grams                             | Low  | Short                 |  |  |  |  |  |  |  |  |
| 10                        | Female | 80 grams                             | Low  | Wide                  |  |  |  |  |  |  |  |  |
| 11                        | Female | 80 grams                             | High | Short                 |  |  |  |  |  |  |  |  |
| 12                        | Female | 80 grams                             | High | Wide                  |  |  |  |  |  |  |  |  |
| 13                        | Female | 160 grams                            | Low  | Short                 |  |  |  |  |  |  |  |  |
| 14                        | Female | 160 grams                            | Low  | Wide                  |  |  |  |  |  |  |  |  |
| 15                        | Female | 160 grams                            | High | Short                 |  |  |  |  |  |  |  |  |
| 16                        | Female | 160 grams                            | High | Wide                  |  |  |  |  |  |  |  |  |

**Table 2 Combination Run** 

|                           |               | Male         |       |       |       | Female       |      |              |      |
|---------------------------|---------------|--------------|-------|-------|-------|--------------|------|--------------|------|
|                           | Weight        | Low          |       | High  |       | Low          |      | High         |      |
| Paper Type                | Width of Wing | <b>Short</b> | Wide  | Short | Wide  | <b>Short</b> | Wide | <b>Short</b> | Wide |
| Thin $(80 \text{ grams})$ |               | 8.83         | 9.55  | 6.88  | 7.50  | 6.48         | 8.09 | 5.45         | 7.00 |
| Thick (160 grams)         |               | 13.10        | 13.76 | 9.50  | 10.19 | 8.39         | 9.42 | 6.27         | 7.30 |

**Table 3 Average result of distance (m)** 

The table 3 displays average result of distance which response from paper type, width of wing, gender and weight of the plane.

#### **Methods**

### *4.1 ANOVA model adequate checked*

 The research method conduct by random test run and the data for all run is independent. The plotting of residual in time order is help to detect correlation between the residuals. Graph below is a plot of residual versus run order. There is no reason to suspect any violation of independence assumption (JMP, 2011).

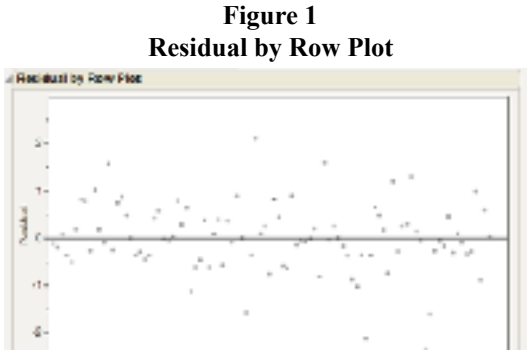

# *4.2 Normal Population*

 Normal quantile plots show the value of the data as a point in a graph. The red straight line and dash line show the boundary of normal distribution. The all value from experiment falls in the normal area. As a result, data is normal distribution (Anderson, Sweeney, Williams, 2006).

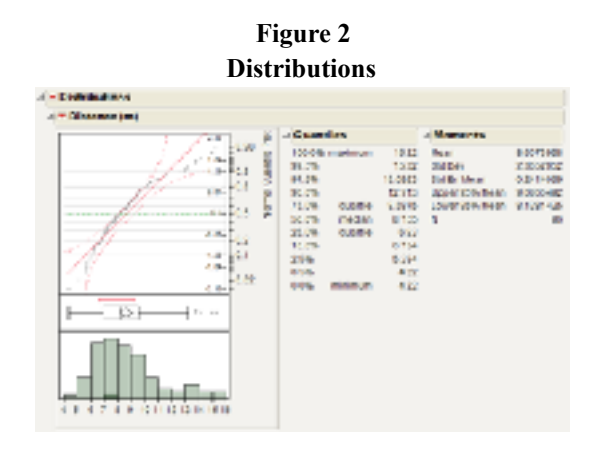

## *5.3 Constant variance*

 According to "rule of thumb", the ratio of maximum standard deviation and minimum standard deviation is less than 3. As a result, it can be assume that the variance is constant (Lubrano, Ndoye, 2016).

# *5.4 One-Way ANOVA Analysis Result*

 One-Way or Single Factor analysis of variance is the investigation process for only one factor. For this research, it was interested in the study of mean difference in each level. Therefore, the each factor ANOVA analysis is conducted by setting alpha value  $= 0.05$ 

*5.4.1 Factor 1: Gender* 

Ho:  $\mu$ 1 =  $\mu$ 2

H1:  $\mu$ 1  $\neq \mu$ 2

Where  $\mu$ 1 is the mean value of flight distance by male

µ2 is the mean value of flight distance by female

Therefore, fit Y by X model show that the grand mean is equal to 8.607 with R square 0.308. P-Value is less than 0.05. Therefore, the result of mean of distance between 2 levels is significant difference at 95% confident interval.

*5.4.2 Factor 2: Paper Type* 

Ho:  $\mu$ 1 =  $\mu$ 2

H1:  $\mu$ 1  $\neq$   $\mu$ 2

Where  $\mu$ 1 is the mean value of flight distance of paper type 1 (80 grams)

 $\mu$ 2 is the mean value of flight distance of paper type 2 (160 grams)

Therefore; fit Y by X model show that the grand mean is equal to 8.607 with R square 0.232 P-Value is less than 0.05. Therefore, the result of mean of distance between 2 levels is significant difference at 95% confident interval.

*5.4.3 Factor 3: Plane weight* 

Ho:  $\mu$ 1 =  $\mu$ 2

H1:  $\mu$ 1  $\neq \mu$ 2

Where  $\mu$ 1 is the mean value of flight distance of Low weight

 $\mu$ 2 is the mean value of flight distance of High weight

Therefore; fit Y by X model show that the grand mean is equal to 8.607 with R square 0.217 P-Value is less than 0.05. Therefore, the result of mean of distance between 2 levels is significant difference at 95% confident interval.

*5.4.4 Factor 4: width of wing* 

Ho:  $\mu$ 1 =  $\mu$ 2

H1:  $\mu$ 1  $\neq \mu$ 2

Where  $\mu$ 1 is the mean value of flight distance of short wing

µ2 is the mean value of flight distance of wide wing

The result from Fit Y by X model show that the grand mean is equal to 8.607 with R square 0.044 P-Value is less than 0.05. Therefore, the result of mean of distance between 2 levels is significant difference at 95% confident interval.

*5.4.5 Full Factorial Analysis result* 

Conducting the test by apply "Fit Model" test with  $95%$  confident interval or alpha = 0.05. The summary fit result is R square  $= 0.908527$  and R square adjust  $= 0.891376$ . The result show the model is good fit and mean of response  $= 8.67395$  m.

*5.4.6 Analysis of variance result show the p-value is less than 0.05* 

Refer to JMP result, there are 8 factors which is affect to the model show as below list

- Gender
- Paper Type
- Weight
- Width of wing
- Gender\*Paper Type
- Gender\*weight of plane
- Gender\*width of wing
- Paper type\*weight of plane

# **Conclusion**

 There is significant difference in mean of flight distance that review by all factors. There are 8 parameters that affect to the flight distance. This include gender, paper type, Weight, Width of wing, Gender versus Paper Type, Gender versus weight of plane, Gender versus width of wing and Paper type versus weight of plane. The best value meter that influence to longest flight distance of paper plane are factor of gender set at "male", factor of paper type set at "Thick (160 grams)", factor of weight of plane set "Low weight" and factor width of wings set at "Wide wing".

# **Future Work**

 There are some problems about the quality and reliability of paper air plane took place. The paper planes that create to make fly will wear out because the plane drops to the ground several times. This can lead to the error. Therefore, the method to improve the reliability of the paper air plane should be implemented. First of all, adding one or two layers of tape along the nose of the airplane. This method is useful if the nose of the plane flies straight up when thrown, or if the plane nosedives. Secondly, fold the back of the wings upward to provide lift and slow the speed of your plane, and downward to make the plane dive and increase the speed. Finally, if paper plane spiral during the experiments, increasing bend size and wings upward can balance the paper plane and make the paper plane fly straight again. In addition, the descent angle of each experimenter can lead to the error of the experiment result. To reduce this error, work instruction and training should be introduced and verified prior start the experiments.

## **Acknowledgement**

 I would like to express my sincere thanks to Suan Sunandha Rajabhat University for invaluable help throughout this research. I am most grateful for advice, not only the research but also many other methodologies in life. I would not have achieved this far and this reserch would not have been completed without all the support that I have always received. In addition, I am grateful others person for suggestions and all their help. Finally, I most gratefully acknowledge my parents and my friends for all their support throughout the period of this research.

### **Reference**

Explore the hidden patterns in clinical trials data. From SAS, the *de facto* standard for clinical data analysis software 2010, JMP Cliical 2.1, SAS Institute Inc., USA

JMP 2011, accessed 18/10/2011, <http://www.jmp.com/software/>

Karn, 2011, the method of fold the plane, accessed 25-April-2016, <http://karn.tv/download/paperfolding.pdf>

Lubrano M., Ndoye A., "Income inequality decomposition using a finite mixture of log-normal distributions: A Bayesian approach", *Computational Statistics and Data Analysis*, pp.830 – 846.

Mason, Robert Lee, Gunst, Richard F.,, Hess, James L, 2003, Statistical Design and Analysis of Experiments : With Applications to Engineering and Science,

Montogomery C Douglas, 2005, Design and analysis of Experiments, 6 edition, Wiley international edition

Qazi S., Sumuel N.K., Venkatachalam T.K., Uckun F., 2003, "Evaluating dissolution profiles of an anti-HIV agent using ANOVA and non-linear regression models in JMP software", *International Journal of Pharmaceutics*, pp. 27 – 39, 2003.

Random number generator, accessed 28-MAy-2016,<http://stattrek.com/tables/random.aspx>

SAS Institute Inc, 2002, JMP Statistics and Graphics Guild, version 5, USA

SAS Institute Inc, 2002, Design of experiments, version 5, USA

Sall John, Creighton Lee and Lehman Ann, 2005, JMP start statistics: A guild to statistics and data analysis using JMP and JMP in software, 3rd edition, Thomson Learning, Canada

Ye C., Liu J., Ren F., Ofako N., 2000, "Design of experiment and data analysis by JMP® (SAS institute) in analytical method validation" , *Journal of Pharmaceutical and Biomedical Analysis*, Vol.23, pp. 581 – 589.